# 備品管理システムの制作

## 1 はじめに

毎年、備品管理は、紙ベースのチェックで行わ れており、しかも、時間を要し、正確性も十分だ といえない。そこで備品管理システムを制作する ことで作業効率もよくなり、また備品画像を付け ることで備品自体がわからない人でも正確なチ ェックができると思いこのテーマを選択した。

## 2 研究の内容

AccessとExcelを連携させて備品管理システム を作ることにした。また備品が視覚的にわかるよ うにひとつひとつの備品の写真と物品固有番号 を付けた。検索機能も付け、産振台帳整理番号と 物品固有番号、実習室ごとでの検索フォームを作 り求めているものを早く出せるようにした。

#### 3 研究過程

- 9月 備品の本体と物品固有番号の写真を 撮影した
- 10月 紙の備品管理表と見比べながら写真 の撮り忘れがないかチェックをした 中間発表の資料製作
- 11月 すべての物品固有番号の左上に 「平成28年度」のシールを貼った
- 12月 Access と Excel を連動させて備品管 理票をシステム化していった
	- 1月 システム化の継続 レポート作成 レジュメ・プレゼン作成

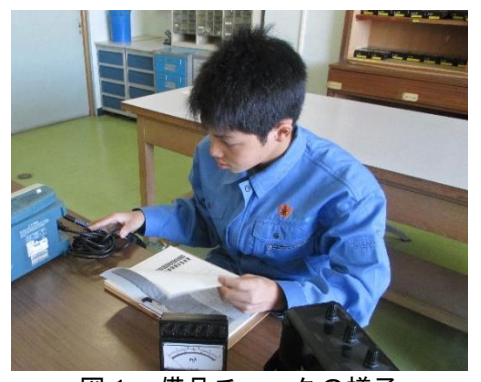

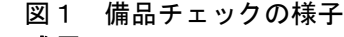

# 4 研究の成果

## (1) メインフォーム

メインフォームは Access が開いたときに、目 的に応じて操作できるように検索、マスターテー ブル、備品情報、レポート、Access の終了のボタ ンをクリックで可能となるように設計した。また、 図2に示すように比較的に使用されるものを上 のほうに配置した。

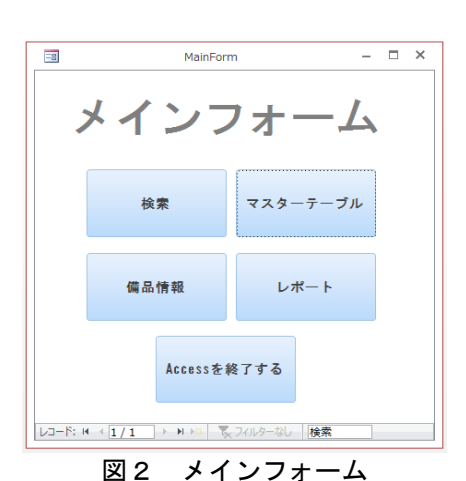

(2) 検索フォーム

検索フォームの制作は、VBA を使用して物品固 有番号と産振台帳整理番号と実習室名で検索で きるようにし、検索した備品の詳細を見られるよ うに制作した。

物品固有番号や、産振台帳整理番号は様々な種 類があるが、実習室は限られた数しかないのでコ ンボボックスを使用し、入力する手間を省略した。 また、実習室名だけではあるが実習室で検索した ときのみ印刷プレビューを作成できるようにし た。図3に示す。

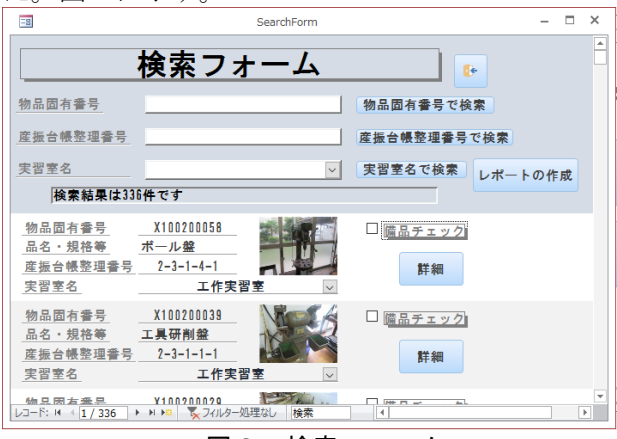

図3 検索フォーム

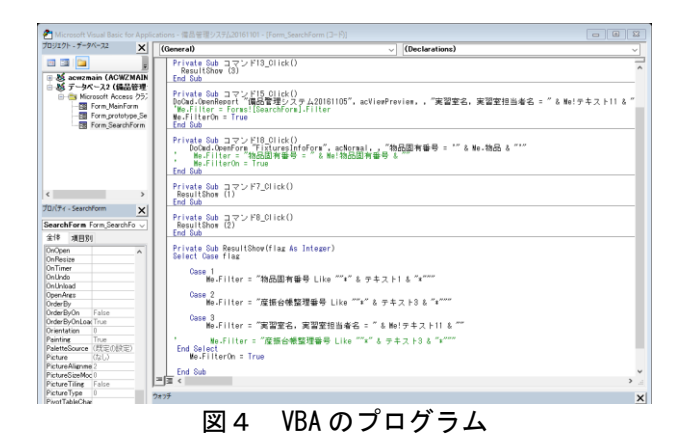

研究者:土屋 三輪

(3) マスターテーブル

このマスターテーブルフォームはテーブル自 体の編集時に使用できるよう、様々なテーブルを ボタン1つで表示できるようにした。

この様々なテーブルには、一つ一つ違いがあり、 元々あったテーブルを「正規化」し、備品の情報 の管理、編集、登録を簡単にできるようにした。 図5に示す。

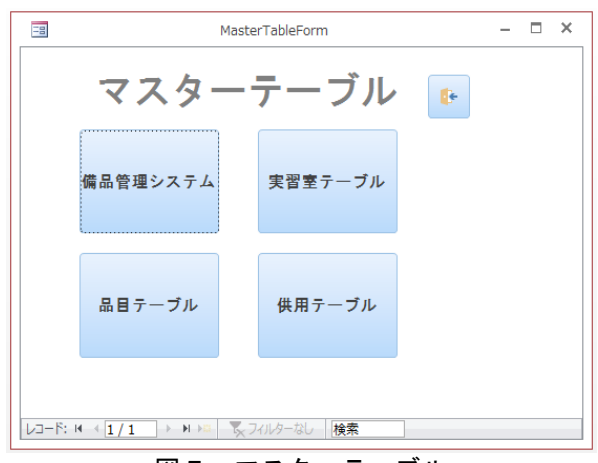

図5 マスターテーブル

(4) 備品情報フォーム

この備品情報フォームには、備品のすべての情 報が、見やすく分かりやすくなるように制作した。 この備品情報フォームは、検索フォームから検索 した備品の詳細としても使っており、その備品の 画像とラベルが見られることでどのような備品 だったかを正確に取り出せるようになった。図6 に示す。

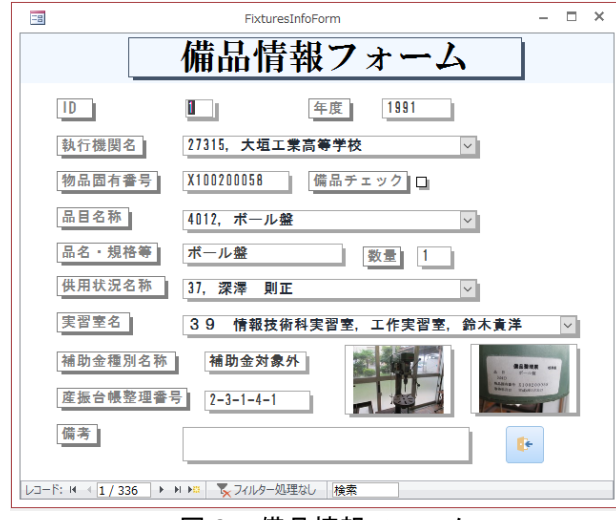

#### 図6 備品情報フォーム

(5) レポート

このレポートは印刷の際に、見やすいように制 作した。このレポートにも画像を表示させること で、備品の確認の際に物品固有番号や産振台帳整 理番号だけで確認しなくても、画像を使って確認 することができるようになった。図7に示す。

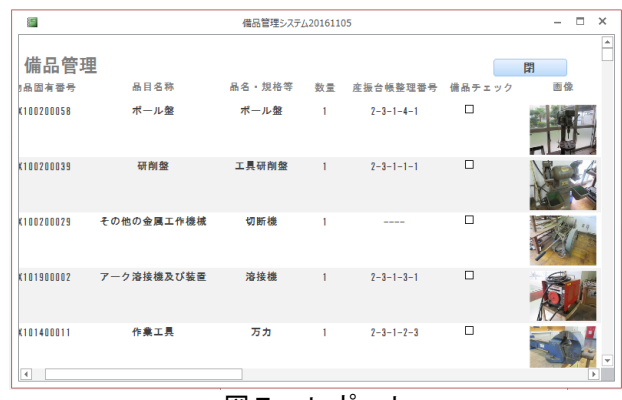

図7 レポート

# 5 まとめ

この備品管理システムの8割は完成したが まだまだ追加しなければならない機能がある。 例えば新しい備品情報の登録や検索欄の産振 台帳整理番号を頭から検索できるようにする などがある。このような機能を追加し、この備 品管理システムをよりよいものにしていきた い。

#### 6 感想

## 【 土屋 】

 私は主に備品管理システムづくりを担当し た。このシステムの制作は9月からとりかかっ たことや今まで学んだことのない Access を使 用ことで不安だった。特に苦労したのが VBA で ある。今まで C 言語しか分からないことや、Like 演算子や flag などの使い方が分かりづらいこ となど制作に多くの時間を費やしたが、先生方 の協力もあり、かなり満足のいくものにできた。

# 【 三輪 】

私は主に備品の写真撮影や確認作業、備品一覧 表の作成を担当した。撮影では同じアングルで撮 ることに心がけ、備品全体が入るようになど工夫 をしながら撮ることができた。備品の確認作業の 1回目は紙ベースの表を見ながらチェックし、2 回目は作成した一覧表を見ながらシールの貼り 忘れがないかを確認した。大半が細かい作業の繰 り返しであったが、備品情報をチェックすること はシステム化するうえで正確を期するため、細心 の注意を払って行うことができた。また、備品管 理システムは目標としていた写真を付けたり、検 索フォームを付けることができた。

9月からのテーマ変更で不安だったが、概ね終 えることができてよかった。課題研究から学んだ ことはとても多く、将来に生かしていきたい。